Metodicko-¬¡ Ÿš£« £¥o§Ë op<sup>a</sup> °®±© 'v<sub>i</sub> <sup>2</sup>Åj ª §« <sup>2</sup> š<br>850 01 Bratislava Vydavate :

**OBSAH**

\$@Y\$``\$Y`\$^; #\$'`^?µœ`;Y`{|`\$`z ^?\\$@&\A^^^@```\$``j^^\*^``U``@`\$````#]`@\\$`±`¬@\{@`\@{|\^^E@µ`  $\frac{1}{2}$ <sup>o</sup> $a$ <sub>j</sub>  $\alpha$  2 $\frac{1}{2}$ j 2 $\frac{1}{2}$ 0 $\frac{1}{2}$   $\alpha$   $\alpha$   $\alpha$   $\alpha$   $\alpha$   $\beta$   $\alpha$   $\alpha$   $\beta$   $\alpha$   $\beta$   $\alpha$   $\beta$   $\alpha$   $\beta$   $\alpha$   $\beta$   $\beta$   $\beta$   $\beta$   $\alpha$   $\beta$   $\beta$   $\alpha$   $\beta$   $\beta$   $\beta$   $\alpha$   $\beta$   $\beta$   $\alpha$   $\beta$   $\beta$  $35^{140}$   $\frac{1}{20}$   $\frac{1}{20}$   $\$ programu. S &  $A^{a} (S_{\kappa}^{2} \circ \neg \& |S^{\circ} \circ \circ \circ \circ \circ | \circ |S^{\circ} \circ S_{\kappa} )$  >  $\kappa$   $nS^{\circ}E^2$  >  $S \circ A^{a}E^{\circ}S^{\circ} = \frac{1}{1}a_{\kappa}^{a}S^{\circ}S^{\circ}$  $\check{C}^* = \check{C}^* + \check{C}^* + \check{C$  $a^-$ <sup>1</sup>>  $5\pi$ <sub>8</sub>  $\gamma^a$   $\frac{1}{8}\pi$   $\frac{1}{8}\pi$ «¬Š§«<sup>2</sup>ŠªË§«<sup>a</sup>°®«¨µ¨vv٬«¶¥Ú<sup>za</sup>¡¨¤«Ÿª«°¥¥®Š¨¥¶ œ¥¨®kŪÚ§«<sup>2</sup> œ=¬®k¦¡§°«<sup>2</sup>¨ªŠ¨ªŠ¡¦¨

**1.2**

9

¬���¶«2¡¦°Ë©μ¨¦¡`<sup>2</sup>`§«©¬¡°¡ªœ¥§šŸ¡¦¨§«¨μ¨"š¨ ®k<sup>2a</sup>¥?μ ¥¤«¨¡§±<sup>a</sup>Ÿ¸®¡¤«¨<br>2¶Ÿ¡¨¸2šª¥¶\$2¸Ÿ¶šv°¸°ªμ2¶Ÿ¡¨¸2šœĹ¬®k£®©¬���¶«2˰Ë©μ¨

! )  $\check{z}$ ( $\check{L}$ )  $\check{z}$ ( $\}$ &"  $\check{z}$ ", fl#\* $\check{z}$ 

a sebahodnoteniu. KeÈ  $\&$ o¥¬® > j® ' "« ¤±<sup>2</sup> procese

## 2 PRÍPRAVA A

 $\# \rightarrow \text{I} \text{K} \text{S}^{\cdot} : \text{S} \rightarrow \text{K} \text{C}^2 \text{S}^a \text{K}^a \text{C} \text{K}^a : \text{K} \text{S} \text{C}^2 \text{S} \text{predmetom} \text{L} \text{C}^a \text{V}^c \text{E}^c \text{S}^c \text{C}$ 

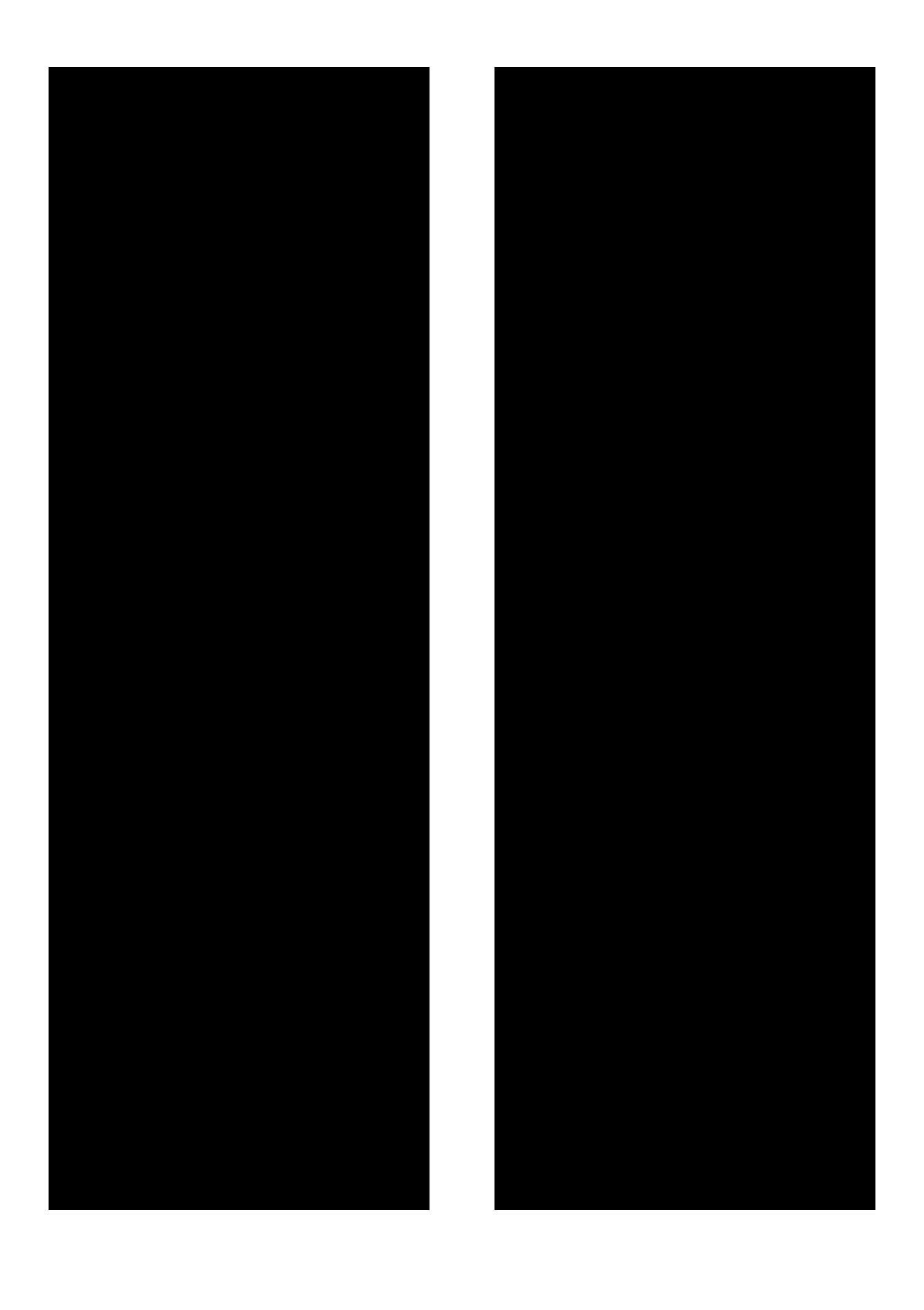

#> ® ¶«§ ´ , <sup>2</sup>j ® Ū , ¬® ¶j ª ° , o¥\$<br>®x Ū Ú§«<sup>2</sup> E¤« ¬® ¦j §°± formou PPT<br>\$®\$© <sub>j</sub> ì <sup>2</sup> 'š ¯ °ª 'š®®@U}\* б°« ®

## ZOZNAM BIBLIOGRAFICKÝCH ZDROJOV

 $1.$